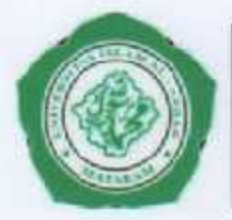

**UNIVERSITAS ISLAM AL-AZHAR FAKULTAS KEDOKTERAN** 

Kampus: Jl. Unizar No. 20 TuridaCakranegara - Mataram Telp/Fax: 0370 - 6175565 Fax: 0370 - 6175146

#### SURAT KETERANGAN PEMBAGIAN TUGAS MENGAJAR Nomor: 73/FK-06/UNIZAR/II/2016

Yang bertanda tangan di bawah ini, Wakil Dekan I Bidang Akademik dan Kemahasiswaan Fakultas Kedokteran Universitas Islam Al-Azhar Mataram menerangkan bahwa:

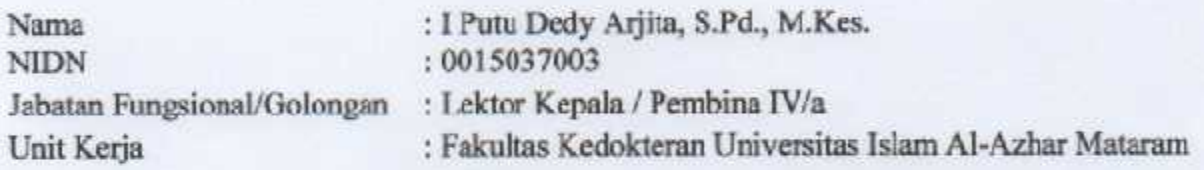

Telah melaksanakan tugas mengajar menjadi dosen di Universitas Islam Al-Azhar Fakultas Kedokteran pada semester genap tahun akademik 2015/2016 dengan data sebagai berikut:

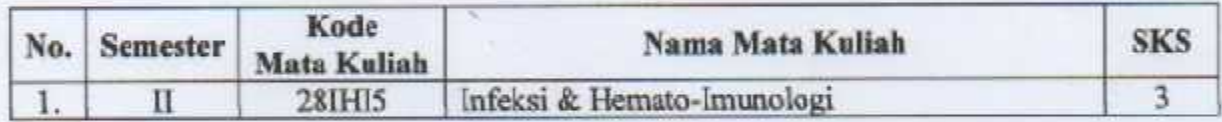

Demikian surat keterangan Pembagian Tugas Mengajar ini dibuat untuk dapat dipergunakan sebagaimana mestinya.

Mataraul, 19 Pebruari 2016 Vakil Dekan I. **EARTH TAS RESORTED 17 dr. ling, M.Erg.** NHDN 08160228502

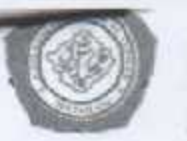

### UNIVERSITAS ISLAM AL-AZHAR **FAKULTAS KEDOKTERAN**

esc JL Unitear No. 20 TurisheCaleranegara - Mataram Kassa Top/Fay : 0370 - 6275565 Fax : 0270 - 1275716

#### DAFTAR HADIR MARASISWA T.A.2015/2016

Mata Kallah / Praktik / Modul Semester<br>Dosen Pembina

: INFEKSI & HEMATOIMUNOLOGI igracial Dedy Agirla, S.P.d., M. Kee

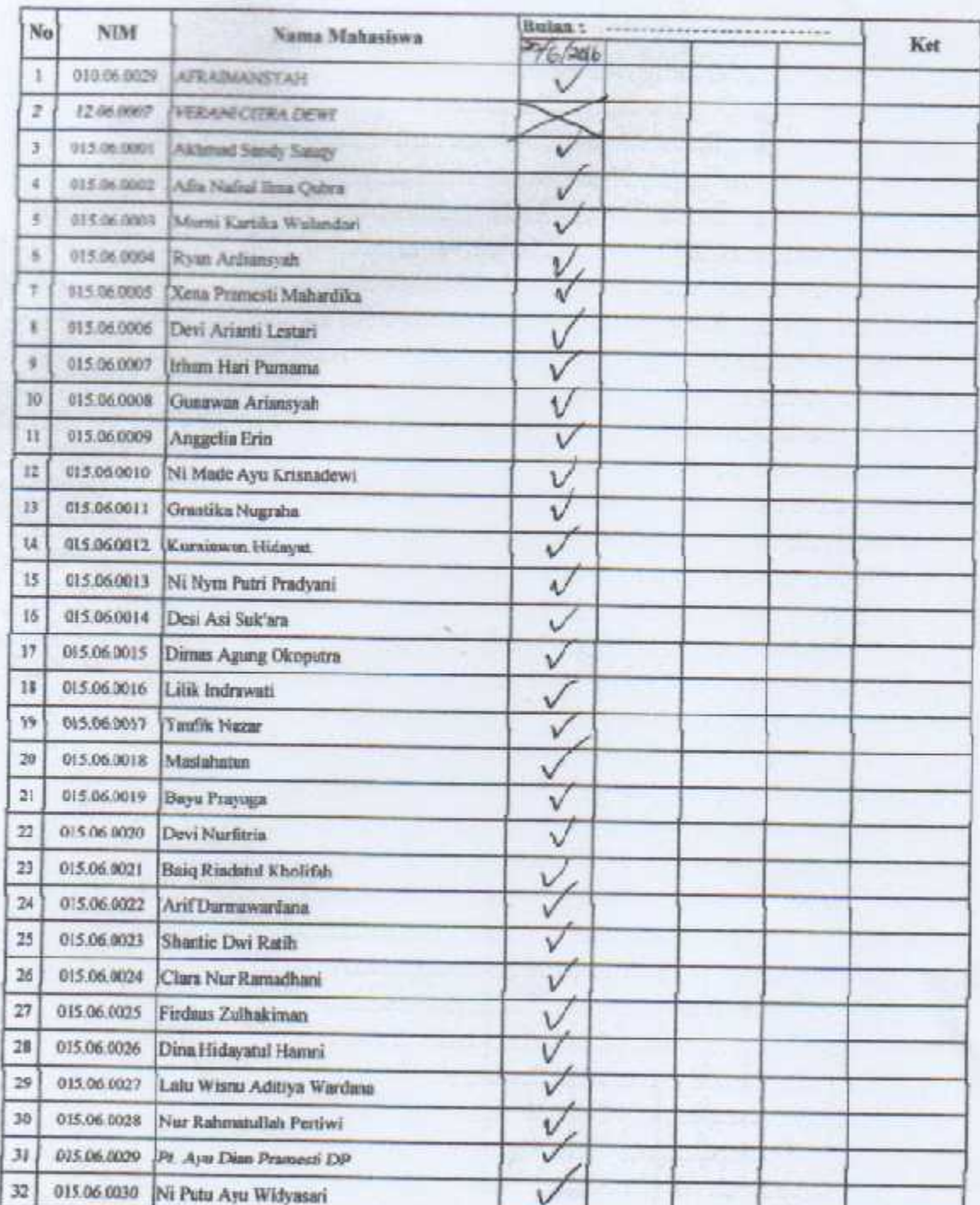

Dosen Persbina 1 Peeks Ded

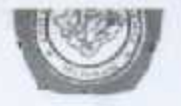

# FAKULTAS KEDOKTERAN

 $\frac{\textbf{DAFTAR HADIR MAHASISWA}}{\textbf{T.A.2015.7016}}$ 

FULLAH

Mata Katiah / Praktik / Modal Semester<br>Down Pembina

: INFEKSIA HEMATOIMUNOLOGE<br>! Photo Bedy Argela, S.P.O., M. Kes.

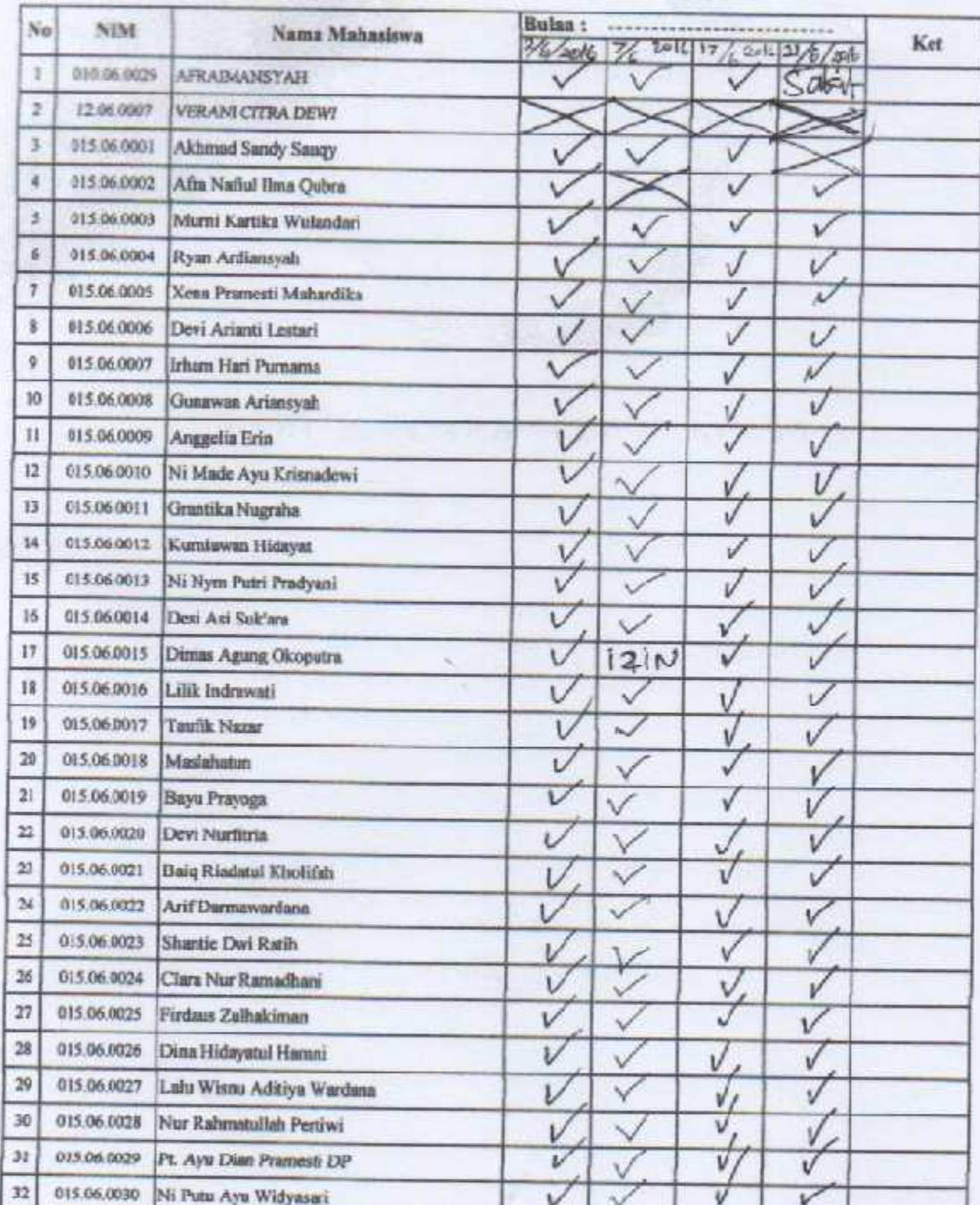

Dosen Peribina

1 Pute De

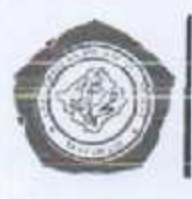

# **UNIVERSITAS ISLM AL-AZHAR FAKULTAS KEDOKTERAN**<br>Kampas : Jt. Unizar 20 Turida - Cakranegara - Mataram

Telp. 0370 - 6175565 Fax: 0370 - 6175146

#### **DAFTAR HADIR UJIAN** T.A. 2015/2016

Mata Kallah / Praktik / Modul Semester / Ruang Down Hari/Tanggal

; INFERSI & HEMATOIMUNOLOGI  $:$  II (DUA)/GA1 ; dr. Dian Rahadianti : Schsa, 18 Juni 2016

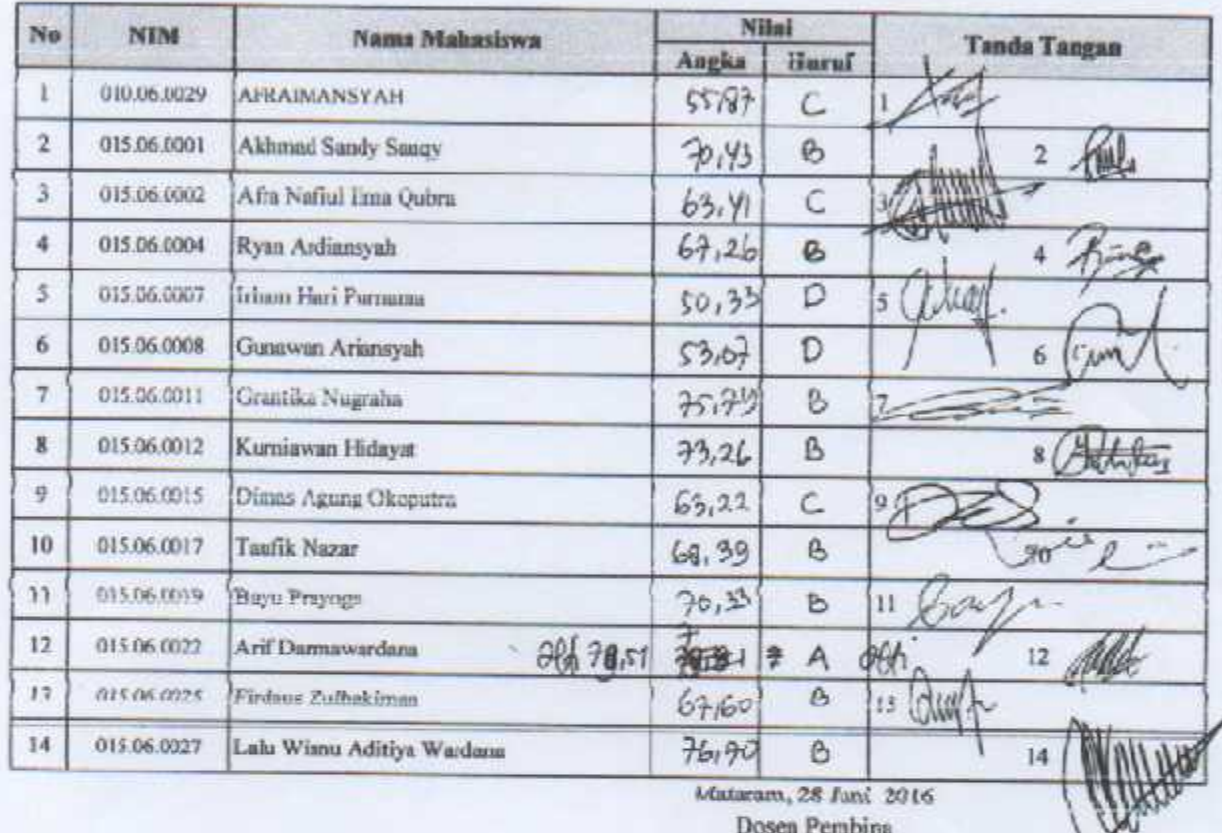

Dosen Pembina

. . . . . )

![](_page_4_Picture_0.jpeg)

# **UNIVERSITAS ISLM AL-AZHAR FAKULTAS KEDOKTERAN**

Kampus : JL Unizar 20 Turida - Cakranegara - Mataram Telp. 0370 - 6175565 Fax: 0370 - 6175146

#### **DAFTAR HADIR UJIAN** T.A. 2015/2016

![](_page_4_Picture_38.jpeg)

: INFEKSI & HEMATOIMUNOLOGI  $: II$  (DUA) / GA2 : dr. Dian Rahadianti

: Selasa, 28 Juni 2016

![](_page_4_Picture_39.jpeg)

Mataram, 28 Juni 2016 - U

Dosen Pembina

 $(..............................)$ 

![](_page_5_Picture_0.jpeg)

# **UNIVERSITAS ISLM AL-AZHAR FAKULTAS KEDOKTERAN**

Kampus : JL Unizar 20 Turida - Cakranegara - Mataram Telp. 0370 - 6175565 Fax: 0370 - 6175146

#### **DAFTAR HADIR UJIAN** T.A. 2015/2016

![](_page_5_Picture_38.jpeg)

: INFEKSI & HEMATOIMUNOLOGI  $: II$  (DUA) / GA2 : dr. Dian Rahadianti

: Selasa, 28 Juni 2016

![](_page_5_Picture_39.jpeg)

Mataram, 28 Juni 2016 - U

Dosen Pembina

 $(..............................)$